# ENUNCIADO DEL EJEMPLO 19

Un semiaro homogéneo de masa n y radio r gira con velocidad no constante alrededor del eje Z vertical, estando obligado a permanecer en todo momento en un plano vertical. Una particula pesada de masa m puede moverse sin rozamiento ensartada en el semiaro y unida a la vez a un muelle de constante k, cuyo otro extremo se encuentra en el extremo inferiore del diámetro vertical. Obtener las ecuaciones del movimiento.

# **> restart :**

Cargamos los paquetes de Maple que vamos a emplear, entre ellos el Mecapac3d, para lo cuál es necesario  $\frac{1}{2}$  indicar previamente donde se encuentra la librería dentro del disco duro.

# **> with(linalg) : with(plots) : with(plottools):**

```
Warning, the protected names norm and trace have been redefined and unprotected
```
Warning, the name changecoords has been redefined

Warning, the name arrow has been redefined

#### **> libname:="C:\",libname:**

#### **> with(mecapac3d) :**

El sistema tiene dos grados de libertad, por lo que lo definiremos con dos coordenadas generalizadas, alpha y theta que representan el ángulo girado por el semiaro alrededor de la vertical y el ángulo que forma el radio que une la partícula con el centro, con la horizontal, respectivamente. Definimos dichas coordenadas <u>.</u><br>generalizadas.

# **> cg := [alpha,theta] :**

Definimos las coordenadas del centro de gravedad del semiaro y la matriz de rotación del mismo. Como los giros son absolutos, el producto de las matrices lo realizamos por la izquierda.

```
> xgvar := [r*cos(alpha),r*sin(alpha),r*(1-2/Pi)] :
```

```
> rot1 := rota(-Pi/2,1):
```
- **> rot2 := rota(alpha,3):**
- **> rtot := evalm(rot2&\*rot1):**

Definimos el semiaro.

#### **> d1 := [semiaro,xgvar,rtot,n,r]:**

Definimos la partícula.

```
> m1 := [punto, r*(1+cos(theta))*cos(alpha), r*(1+cos(theta))*sin(alpha), 
  r*(1-sin(theta)),m] :
```
Definimos el muelle.

```
> c1:= [muelle,[0,0,r],[r*(1+cos(theta))*cos(alpha), 
   r*(1+cos(theta))*sin(alpha), r*(1-sin(theta))],k,lo]:
```
Definimos elementos gráficos para representar los ejes.

-**ejeY:=[vector,[0,0,0],[0,1,0],green]: > ejeX:=[vector,[0,0,0],[1,0,0],red]:** -**ejeZ:=[vector,[0,0,0],[0,0,1],blue]:** -**TO := [texto,[0,0,-1],"O"]:** -**TY := [texto,[0,1,1],"Y"]:** -**TZ := [texto,[0,0,1.5],"Z"]: > TX := [texto,[1.5,0,0],"X"]:** Definimos el sistema. **> sistema := [d1,m1,c1,ejeX,ejeY,ejeZ,TO,TX,TY,TZ];**  $\textsf{sistema} = \begin{bmatrix} \end{bmatrix}$  semiaro  $r \cos(\alpha)$ ,  $r \sin(\alpha)$ ,  $r \begin{bmatrix} 1 \\ -1 \end{bmatrix}$  $\begin{bmatrix} 2 \\ -1 \end{bmatrix}$ , rtot, n, r [punto r  $(1 + \cos(\theta)) \cos(\alpha)$ , r  $(1 + \cos(\theta)) \sin(\alpha)$ , r  $(1 - \sin(\theta))$ , m],  $[muell \varphi[0, 0, r], [r(1 + \cos(\theta)) \cos(\alpha), r(1 + \cos(\theta)) \sin(\alpha), r(1 - \sin(\theta))], k, lo]$ [vector  $[0, 0, 0]$ ,  $[1, 0, 0]$ , red, [vector  $[0, 0, 0]$ ,  $[0, 1, 0]$ , green, [vector  $[0, 0, 0]$ ,  $[0, 0, 1]$ , blud,  $[texto, 0, -1], "O$ "],  $[texto, 0, 0], "X$ "],  $[texto, 1, 1], "Y$ "],  $[texto[0, 0, 1.5], "Z"]$ 

Calculamos la energía cinética y potencial del sistema, así como la Lagrangiana.

# **> T:=fT(sistema):**

# **> V:=fV(sistema):**

Lagrangiana

**>** 

```
> L := simplify(T-V) ;
 L := -.
            \frac{1}{4}\lfloor 4 mgr \pi + 2 k\pi lo
                                                         \frac{2}{r^2} - 4 mgrπ sin(θ) + 4 kπr
                                                                                                            \frac{2}{r} + 4 k\pi r\int_{0}^{2} cos(\theta) - 3
                                                                                                                                                         \frac{2}{n}\int_{0}^{2} \pi - 8 \, n \, g \, n+4ngr \pi - 2mr\frac{2}{\pi}\frac{2}{-} 4 m r
                                                                        \frac{2}{\pi}\int_{0}^{2} \cos(\theta) - 2 \, m r\frac{2}{\pi}\frac{2}{\cos(\theta)}\frac{2}{\pi} - 2 m r
                                                                                                                                                        \frac{2}{\pi}\overline{2}-4 k \pi \sqrt{2} \sqrt{r}\int_{0}^{2} (1 + \cos(\theta)) \, d\thetaEcuaciones del movimiento
> ecua := ec_lag() ;
```
ecua=

$$
-\frac{1}{4\pi} \left( -6 \left( \frac{a}{2} \alpha(t) \right) n t^2 \pi - 4 m t^2 \pi \left( \frac{a}{2} \alpha(t) \right) - 8 m t^2 \pi \left( \frac{a}{2} \alpha(t) \right) \cos(\theta(t))
$$
  
+  $8 m t^2 \pi \left( \frac{d}{dt} \alpha(t) \right) \sin(\theta(t)) \left( \frac{d}{dt} \theta(t) \right) - 4 m t^2 \pi \left( \frac{a}{2} \alpha(t) \right) \cos(\theta(t)) \right)^2$   
+  $8 m t^2 \pi \left( \frac{d}{dt} \alpha(t) \right) \cos(\theta(t)) \sin(\theta(t)) \left( \frac{d}{dt} \theta(t) \right)$ ,  

$$
m t^2 \left( \frac{a}{2} \theta(t) \right)
$$
  
+  $\frac{1}{4 \pi} \left( -4 m g r \pi \cos(\theta(t)) - 4 k \pi t^2 \sin(\theta(t)) + 4 m t^2 \pi \left( \frac{d}{dt} \alpha(t) \right)^2 \sin(\theta(t))$   
+  $4 m t^2 \pi \left( \frac{d}{dt} \alpha(t) \right)^2 \cos(\theta(t)) \sin(\theta(t)) + \frac{2 k \pi \sqrt{2} \ln t^2 \sin(\theta(t))}{\sqrt{t^2} (1 + \cos(\theta(t)))} \right)$ 

 $\lceil$ Damos valores a los parámetros para poder representar el sistema en una situación determinada y poder realizar después la integración numérica.

|> n:= 10 : g:=9.8 : m:= 50 : r:= 0.5 :k:=500:lo:=1:  $\left[ > fG([evalf(Pi/3),0]) \right];$ 

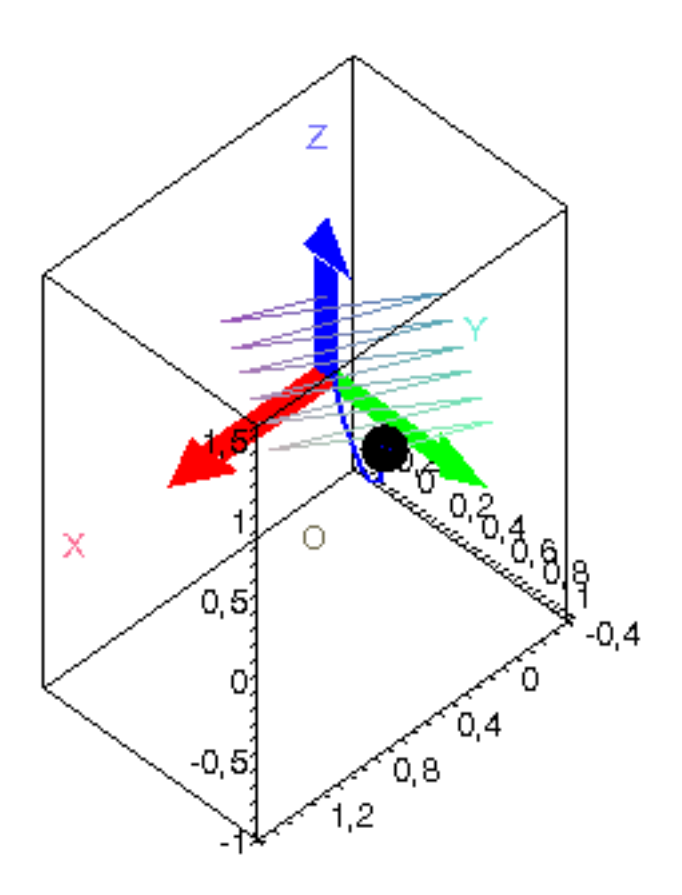

Realizamos la integración numérica indicando los valores iniciales de las coordenadas generalizadas y sus<br>velocidades.

 $>$  res := fint([0.0,1.0,0.0,0]) ;

res:= pro¢x\_rkf45 ... end proc

Gráfica de las coordenadas generalizadas en función del tiempo

 $\sim$  odeplot(res,[t,theta(t)],0..1.2);

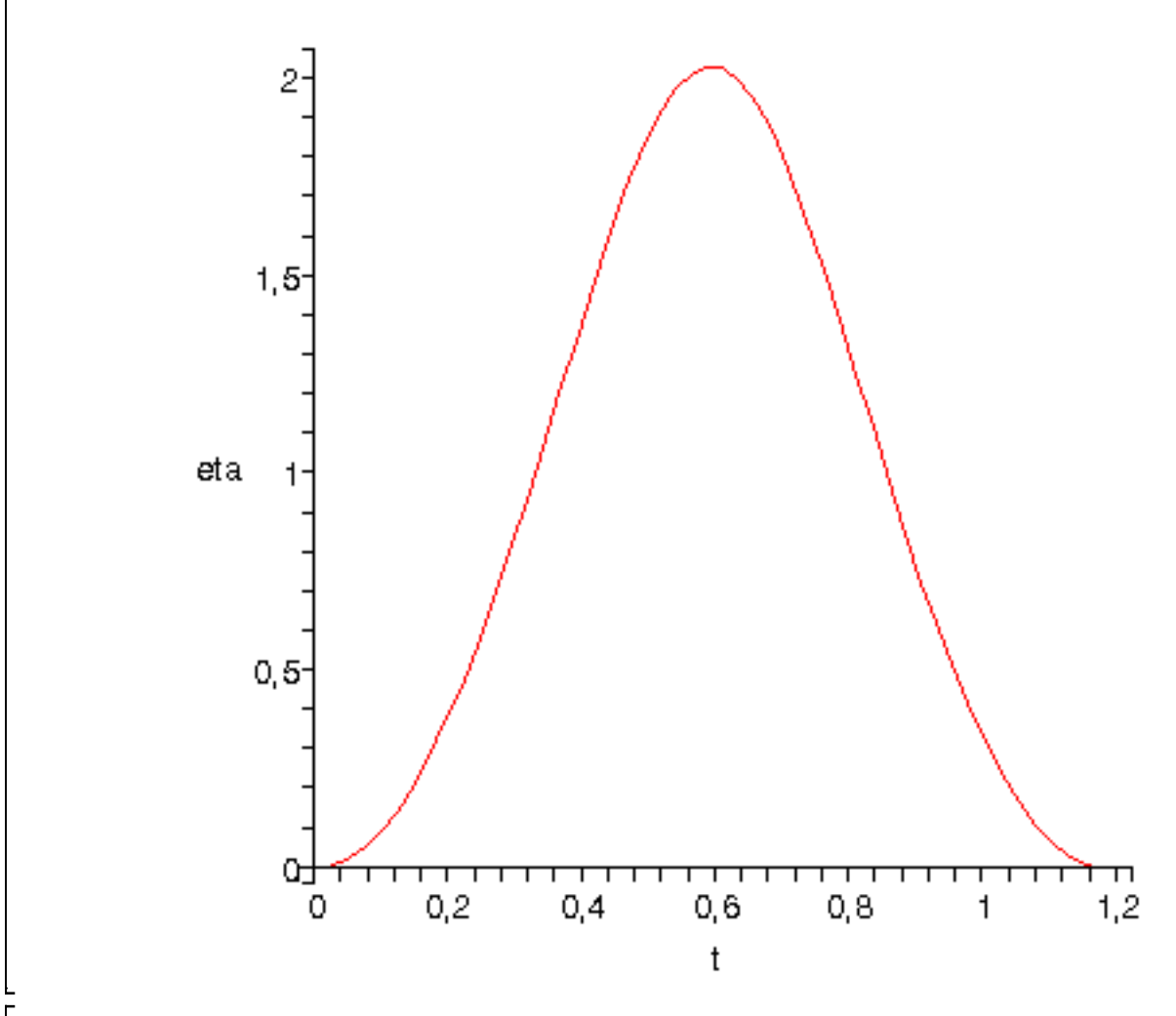

 $\sim$  odeplot(res,[t,alpha(t)],0..1.2);

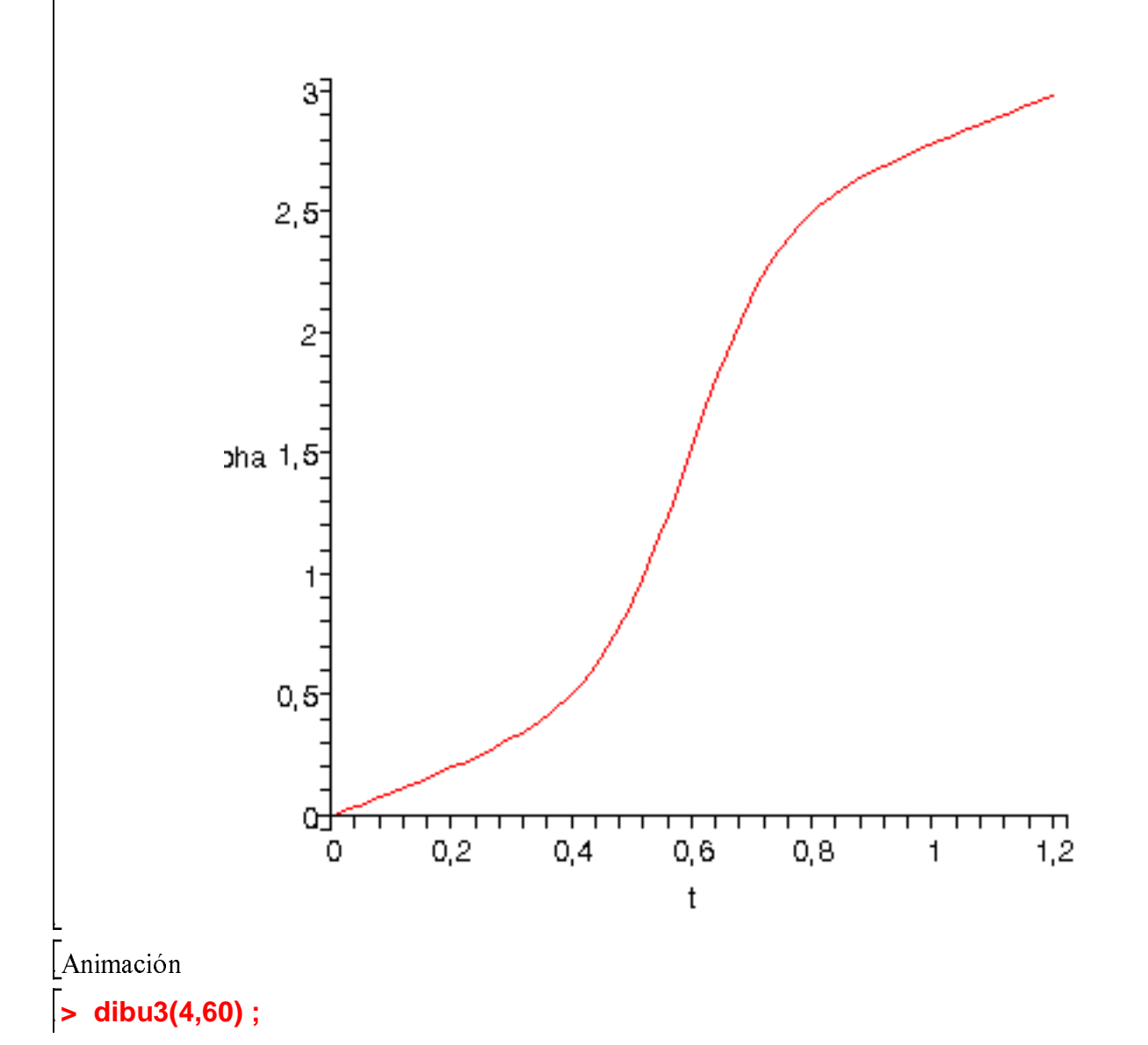

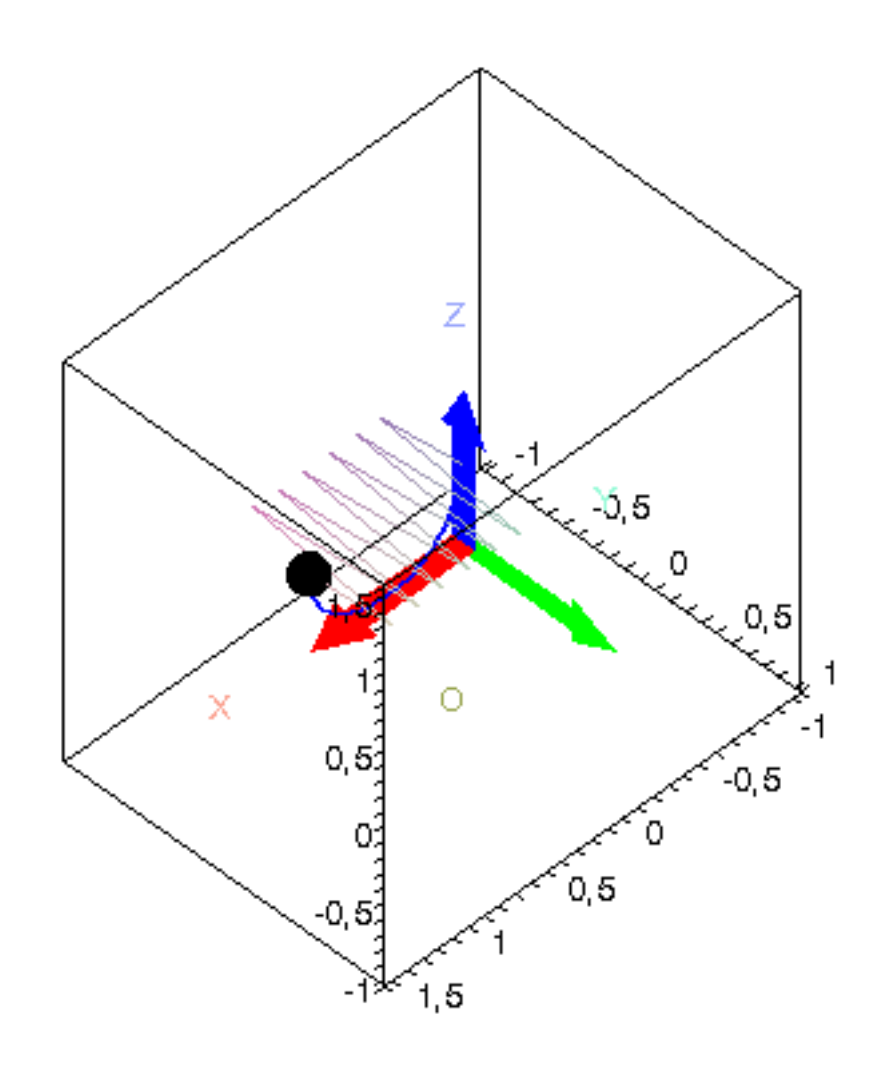

 $\frac{1}{2}$